## **DAT2075**

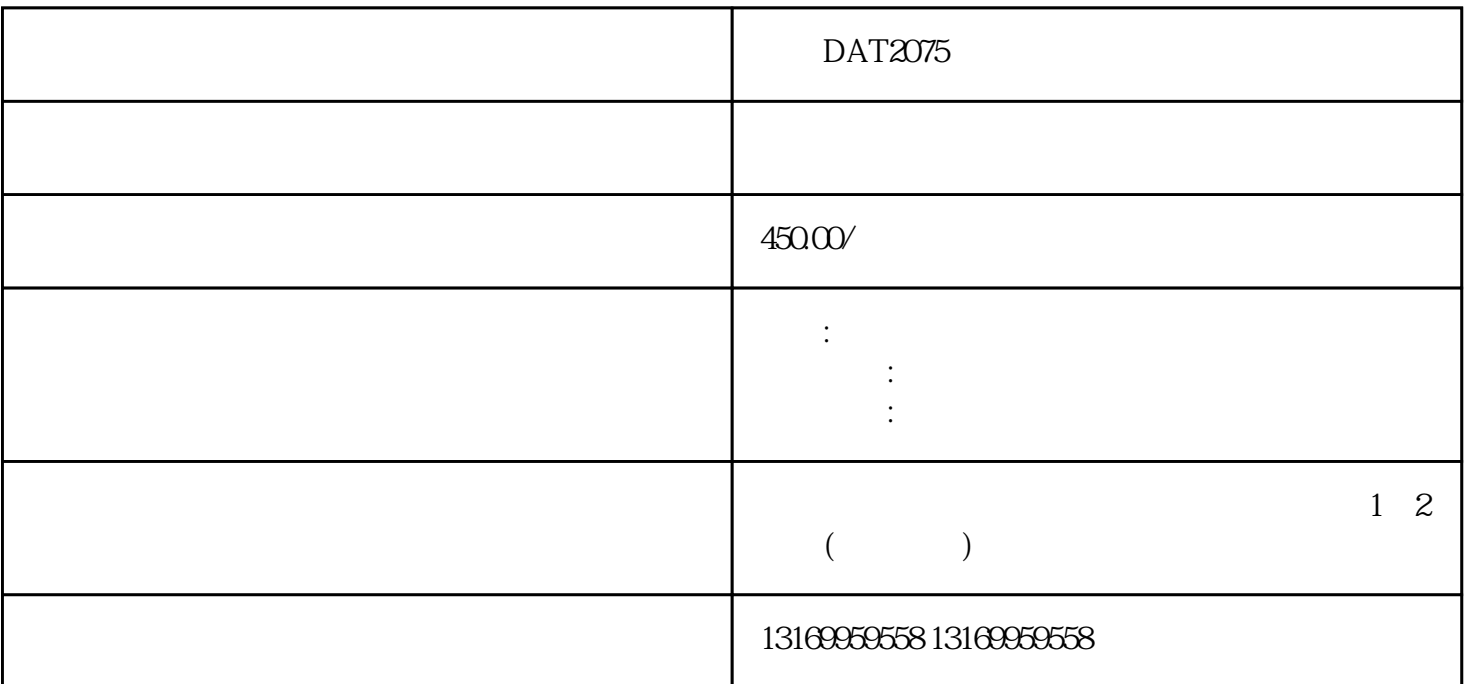

DAT2075

DAT2075

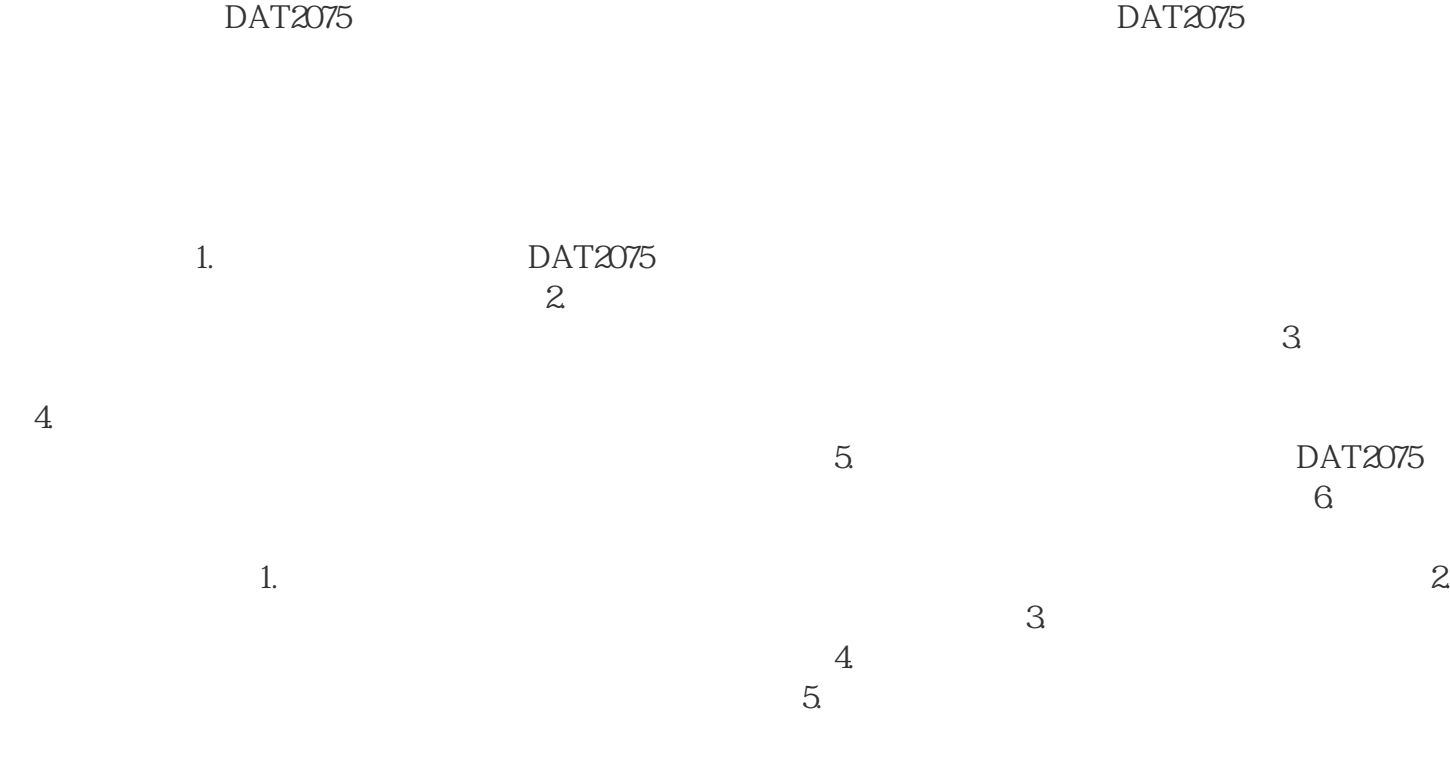

 $\frac{4}{1000}$  DAT2075

 $DATAO/5$